### Things you already know:

- Knowledge of Small Basic and the commands used within this.
- An understanding that text based code is very fussy and that syntax and punctuation matter greatly.

#### Knowledge you will gain:

- Know how to use Python commands for text outputs and text inputs.
- Learn to use the print command e.g. print ("What is your name?")
- Learn to use the input command e.g.

```
name = input() or
name = (input("What is your name?")
```

- Know how to create variables in a similar way to Small Basic e.g.
   name =
- Know how to create a numerical variable for a score system and how this can be manipulated if the answers given are correct or incorrect.
- Know how to print a number based variable

```
pyramid = input("How many faces has a square based pyramid got?")
if pyramid=="5":
    print("Yay!")
    Score = Score+1
    print("Your Score is...")
    print(Score)
else:
    print("Boo!")
Quiz generated with the use of a defined scoring variable, 'if, then, else' statements and else if (elif) commands if needed.
```

# Specific skills/understanding

Debugging in text based coding is difficult, however using the error messages to point at the general location of the error will allow scrutiny of the line causing the issue. Find typical mistakes such as missing tabs, colons, capitalisation of commands etc.

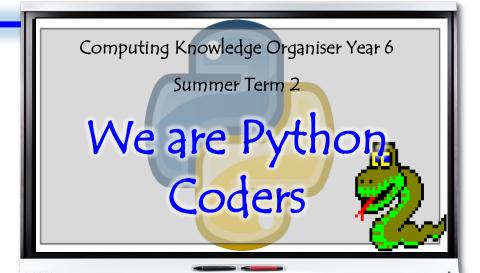

## Vocabulary

**Debug:** Find an error in a line of code and fixing this

**Indent:** Use of the tab key to indicate sub commands. Python doesn't mind how many spaces, but it does demand consistency.

**IF THEN ELSE:** Command allowing a selection to be made e.g. **IF** the answer is "blue", **THEN** say "Correct!", or **ELSE** say "Incorrect."

**Variable:** An empty container given a name. For example on the left the variable is 'pyramid' and it will contain the answer the user puts in (whatever that may be).

**Greater than:** > used with an IF THEN ELSE to give a specific response.

**Less than:** < used with an IF THEN ELSE to give a specific response.

### Ongoing skill set

Care with typing and an awareness of when to use upper/lowercase letters using the shift key for speed.